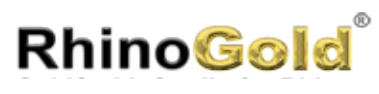

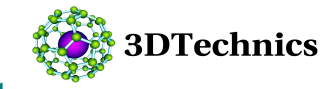

## **RhinoGold 2.0 - Training Level 1**

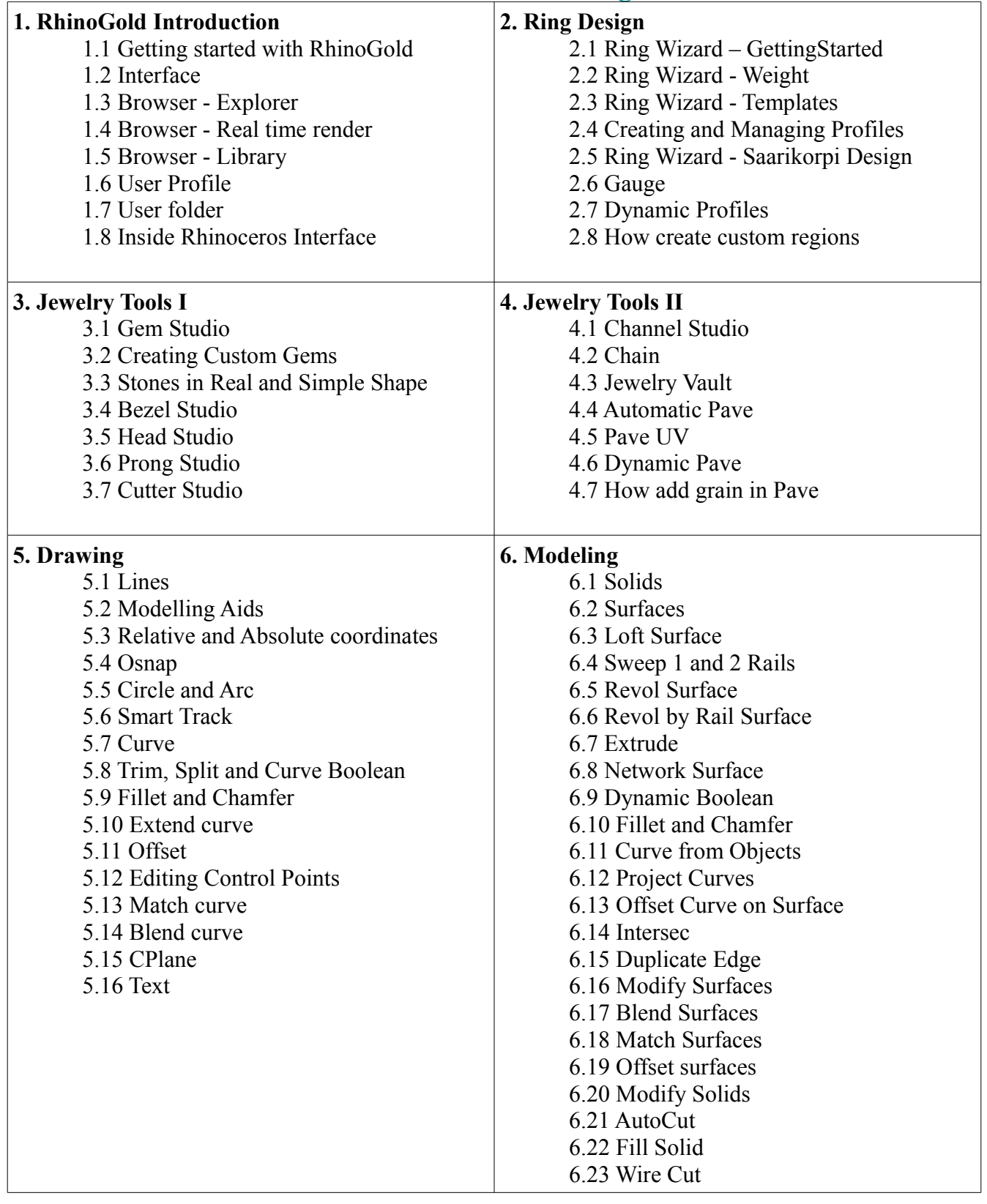

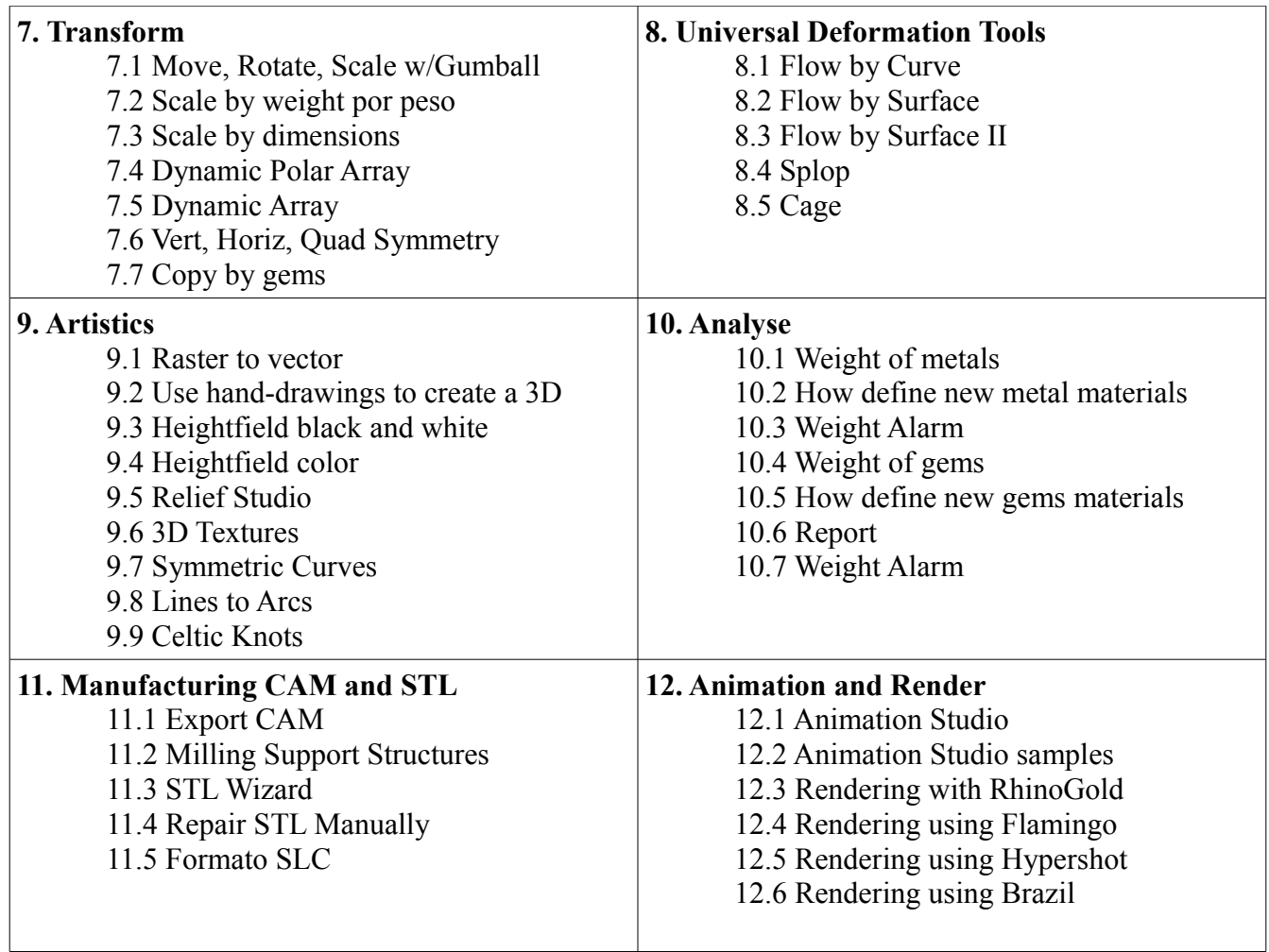